**PTC**<sup>®</sup> PRODUCT & SERVICE ADVANTAGE

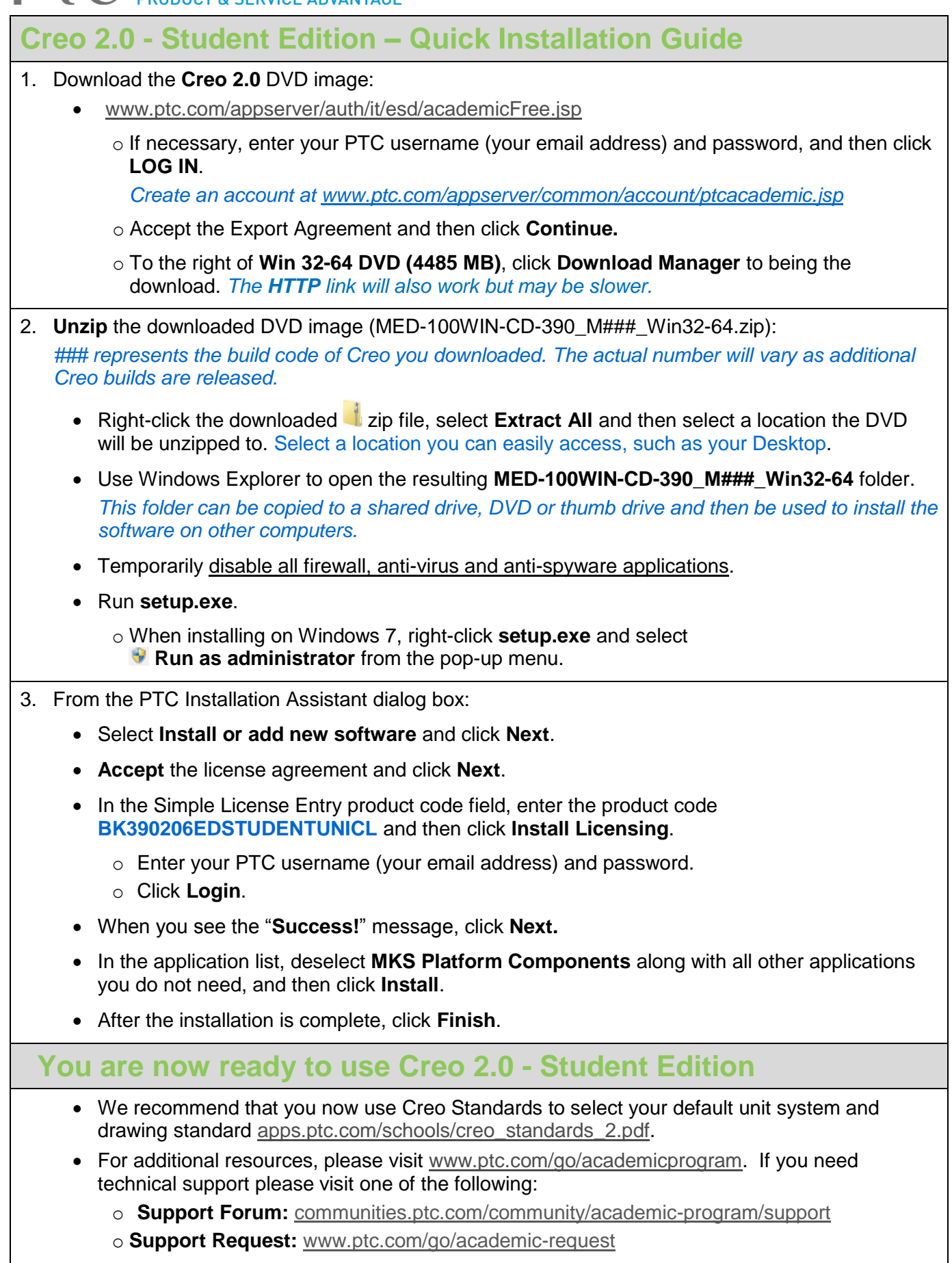